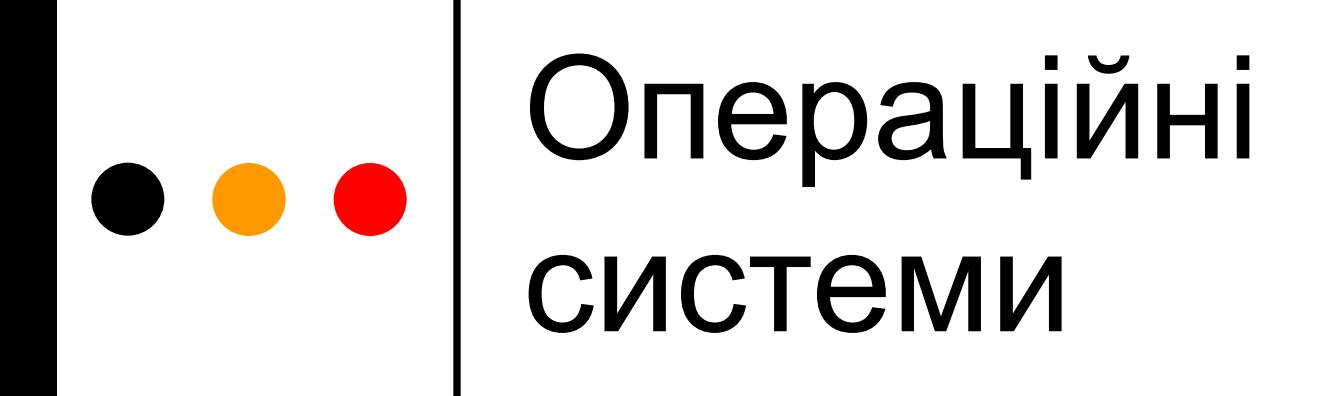

#### Лекція 9 Керування оперативною пам'яттю в ОС Linux і Windows

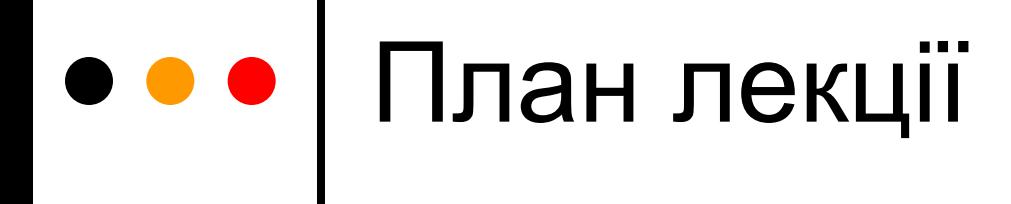

 Керування пам'яттю в ОС Linux Керування пам'яттю в ОС Windows

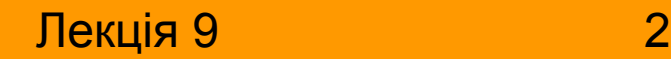

# Керування пам'яттю в Linux

- Ядро системи практично не застосовує засобів підтримки сегментації, які надає процесор х86
- Підтримують мінімальну кількість сегментів
	- Сегменти коду і даних ядра
	- Сегменти коду і даних режиму користувача
- Код ядра і режиму користувача спільно використовує ці сегменти
	- Сегменти коду доступні і для виконання, і для зчитування
	- Сегменти даних доступні і для зчитування, і для записування
	- Сегменти даних ядра доступні лише з режиму ядра
- Для усіх сегментів визначають межу у 4 ГБ
	- Таким чином, керування пам'яттю фактично передають на рівень лінійних адрес (які є зміщенням у сегментах)

# Розміщення ядра у фізичній пам'яті

- Ядро розміщають у фізичній пам'яті, починаючи з другого мегабайта
- Фрейми пам'яті, у яких розміщено ядро, заборонено вивантажувати на диск і передавати процесам користувача
- З ядра завжди можна визначити фізичні адреси початку та кінця його коду і даних

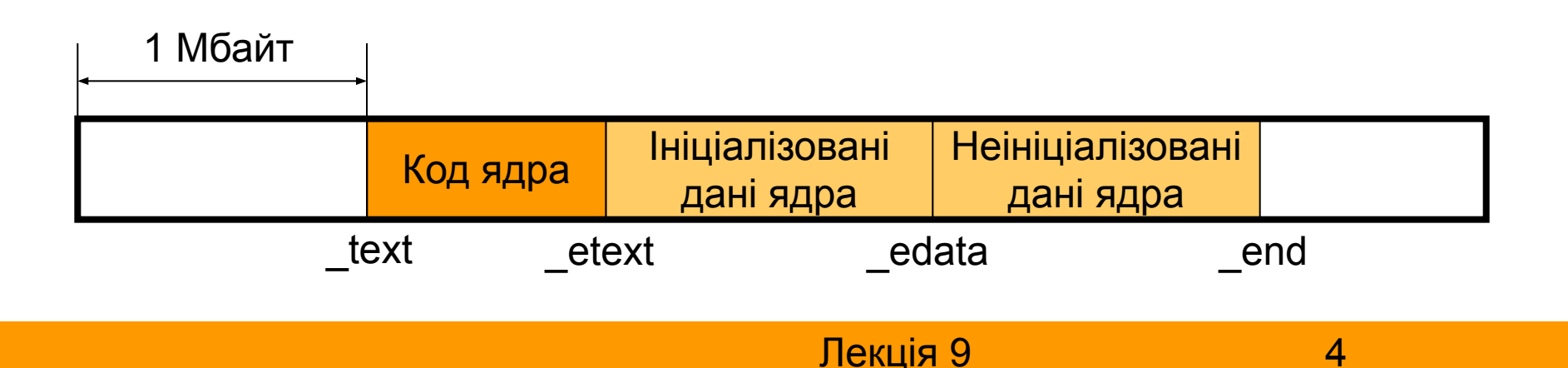

# Особливості адресації процесів і ядра

- У лінійному адресному просторі процесу перші 3 ГБ відображають захищений адресний простір процесу
	- Використовують у режимі ядра та користувача
	- Елементи глобального каталогу, що визначають ці адреси, можуть задаватися самим процесом
- Останній 1 ГБ лінійного адресного простору процесу відображає адресний простір ядра
	- Використовують лише у режимі ядра
	- Елементи глобального каталогу, що визначають ці адреси, однакові для усіх процесів, і можуть задаватися лише ядром
	- Коли передають керування потоку ядра, глобальний каталог (значення регістру cr3) не змінюють, оскільки ядро використовує лише ту частину каталогу, яка є спільною для усіх процесів користувача

# Керування адресним простором процесу в Linux

- Адресний простір процесу складається з усіх лінійних адрес, які йому дозволено використовувати
- Ядро може динамічно змінювати адресний простір процесу шляхом додавання або вилучення інтервалів лінійних адрес
- Інтервали лінійних адрес зображуються спеціальними структурами даних – *регіонами пам'яті* (*memory regions*)
	- Розмір регіону кратний 4 кБ
	- Регіони пам'яті процесу ніколи не перекриваються
	- Ядро намагається з'єднувати сусідні регіони у більший регіон

# Опис адресного простору процесу в Linux

- Кожний регіон описують *дескриптором регіону* (vm\_area\_struct). Дескриптор регіону містить:
	- Початкову лінійну адресу регіону
	- Першу адресу після кінцевої адреси регіону
	- Прапорці прав доступу
		- зчитування, записування, виконання, заборона вивантаження на диск тощо
- Усю інформацію про адресний простір процесу описують *дескриптором пам'яті* (*memory descriptor*, mm\_struct). Дескриптор пам'яті містить:
	- Кількість регіонів пам'яті
	- Покажчик на глобальний каталог сторінок
	- Адреси різних ділянок пам'яті
		- коду, даних, динамічної ділянки, стека
	- Покажчик на однозв'язний список усіх регіонів процесу
		- Цей список використовують для прискорення сканування всього адресного простору
	- Покажчик на бінарне дерево пошуку, що об'єднує усі регіони процесу
		- Це дерево застосовують для прискорення пошуку конкретної адреси пам'яті

#### Лекція 9 7

# Сторінкова організація пам'яті в Linux

#### Три рівня

- *● Page Global Directory*, PGD
- *● Page Middle Directory*, PMD
- *● Page Table*
- Елементи таблиць сторінок PTE вказують на фрейми фізичної пам'яті
- Кожний процес має свій PGD і набір таблиць сторінок
- На архітектурі Intel x86 PMD пустий
	- РGD відповідає каталогу сторінок х86
	- Між таблицями сторінок Linux і таблицями сторінок х86 завжди дотримується однозначна відповідність
- Під час переключення контексту cr3 зберігають у керуючому блоці процесу

# Сторінкові переривання

- Виникають під час звернення до логічної адреси пам'яті, якій у конкретний момент не відповідає фізична адреса
- Якщо переривання відбулось у режимі ядра, поточний процес негайно завершують
- Якщо переривання відбулось у режимі користувача:
	- Перевіряють регіон пам'яті, якому належить адреса. Якщо регіон відсутній, процес завершують
	- Якщо переривання викликане спробою записування у регіон, відкритий лише для зчитування, процес завершують
	- Перевіряють таблицю сторінок процесу
	- Якщо сторінка відсутня, ядро створює новий фрейм і завантажує у нього сторінку
		- Так реалізують завантаження сторінок на вимогу
	- Якщо сторінка є, але позначена "тільки для зчитування", переривання могло виникнути лише під час спроби записування. Тоді ядро створює новий фрейм і копіює у нього дані зі сторінки
		- Так реалізують технологію копіювання під час записування

### Списки сторінок менеджера віртуальної пам'яті Linux

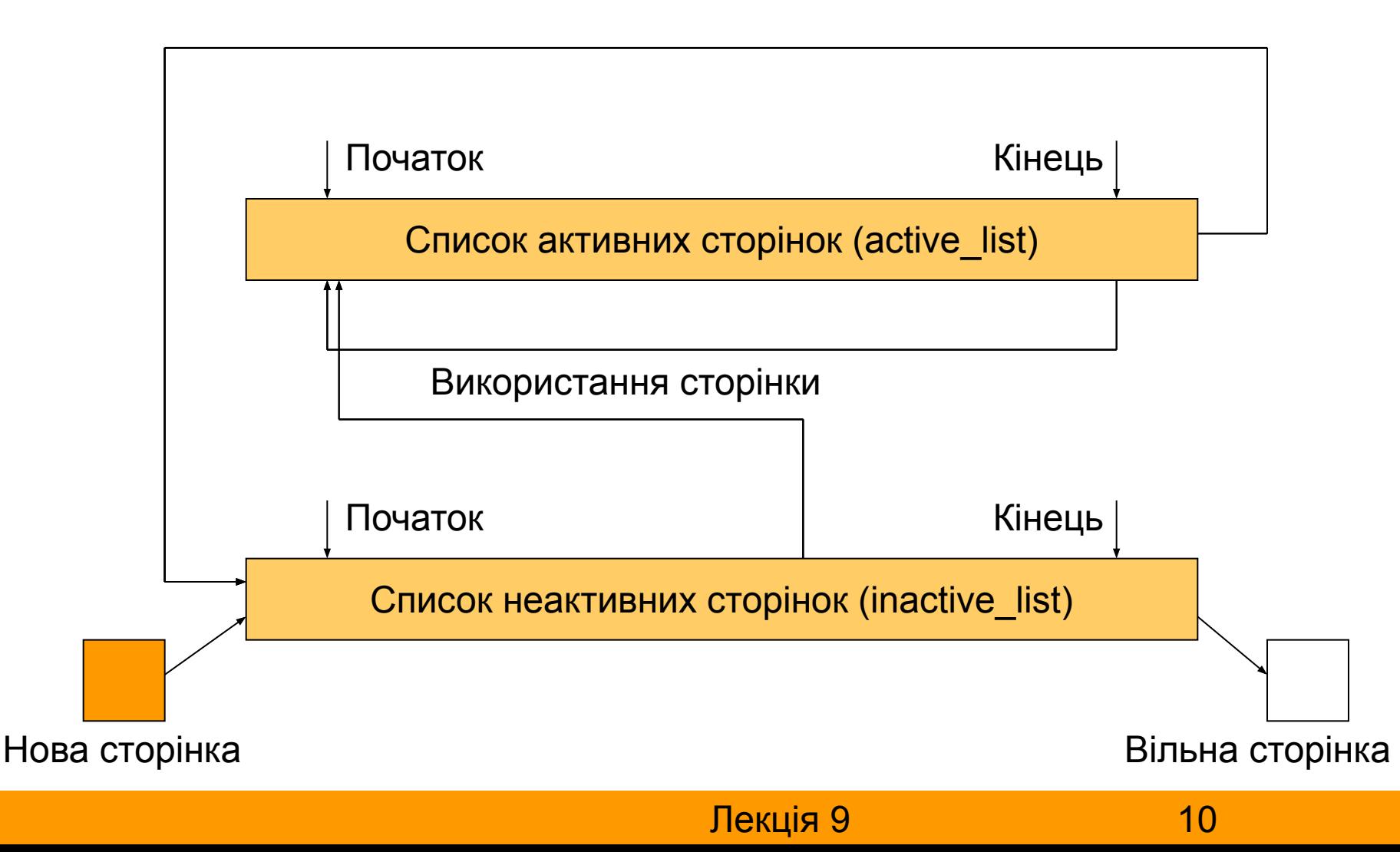

# Керування пам'яттю в ОС Windows

- Сегментна модель як і в Linux
	- Для усіх сегментів в програмі задають однакове значення бази й межі
		- Тобто, також передають керування оперативною пам'яттю на рівень лінійних адрес
- Розподіл віртуального адресного простору
	- Перші 2 ГБ доступні для процесу в режимі користувача
	- Інші 2 ГБ доступні лише в режимі ядра і відображають системний адресний простір

### Структура віртуального адресного простору процесу

- Перші 64 кБ спеціальна ділянка, доступ до якої спричиняє помилки
- Ділянка, яку процес може використовувати під час виконання
- Блок оточення потоку TEB (4 кБ)
- Блок оточення процесу PEB (4 кБ)
- Ділянка пам'яті, в яку відображають системні дані (системний час, номер версії системи тощо)
	- для доступу до цих даних процесу не требі перемикатись у режим ядра
- Останні 64 кБ ділянка, спроба доступу до якої завжди спричиняє помилки

#### Структура системного адресного простору (спрощена)

- Перші 512 МБ для завантаження ядра системи
- 4 МБ каталог сторінок і таблиці сторінок процесу
- $\Box$  4МБ гіперпростір (hyperspace) використовують для відображення різних структур даних, специфічних для процесу, на системний адресний простір
- 512 МБ системний кеш
- Вивантажуваний пул
- Невивантажуваний пул
- Приблизно 4 МБ структури даних для створення аварійного дампу пам'яті

# Сторінкова адресація в ОС Windows

- Здійснюється у повній відповідності до архітектури Intel x86
	- У кожного процесу є свій каталог сторінок, кожний елемент якого вказує на таблицю сторінок
	- Таблиці сторінок містять по 1024 елементи, кожний з яких вказує на фрейм фізичної пам'яті
	- $\bullet$  Адресу каталогу сторінок зберігають у KPROCESS
- Лінійна адреса 32 біти
	- $\bullet$  10 індекс у каталозі сторінок,
	- 10 індекс у таблиці сторінок,
	- $\bullet$  12 зміщення
- Елемент таблиці сторінок (дескриптор сторінки) також 32 біти
	- 20 адресують конкретний фрейм, якщо сторінка є у фізичній пам'яті, або зміщення у файлі підкачування, якщо сторінка не перебуває у фізичній пам'яті
	- $\bullet$  12 атрибути сторінки

# Сторінки адресного простору

- Сторінки адресного простору можуть бути
	- *● вільні* (*free*)
	- *● зарезервовані* (*reserved*)
	- *● підтверджені* (*committed*)
- Вільні сторінки використовувати не можна. Спочатку вони мають бути зарезервовані
	- Будь-який процес може зарезервувати сторінки
	- Після цього інші процеси не можуть резервувати ті самі сторінки
	- Для використання сторінок процесом вони мають бути підтверджені
- Підтверджені сторінки пов'язані з простором підтримки на диску. Вони можуть бути двох типів:
	- Сторінки, що пов'язані з файлами на диску
		- Простір підтримки той самий файл
	- Сторінки, що не пов'язані з файлами на диску
		- Простір підтримки файл підкачування (у файлі підкачування резервуються так звані *тіньові сторінки – shadow pages*)

# Процеси і простір підтримки у Windows

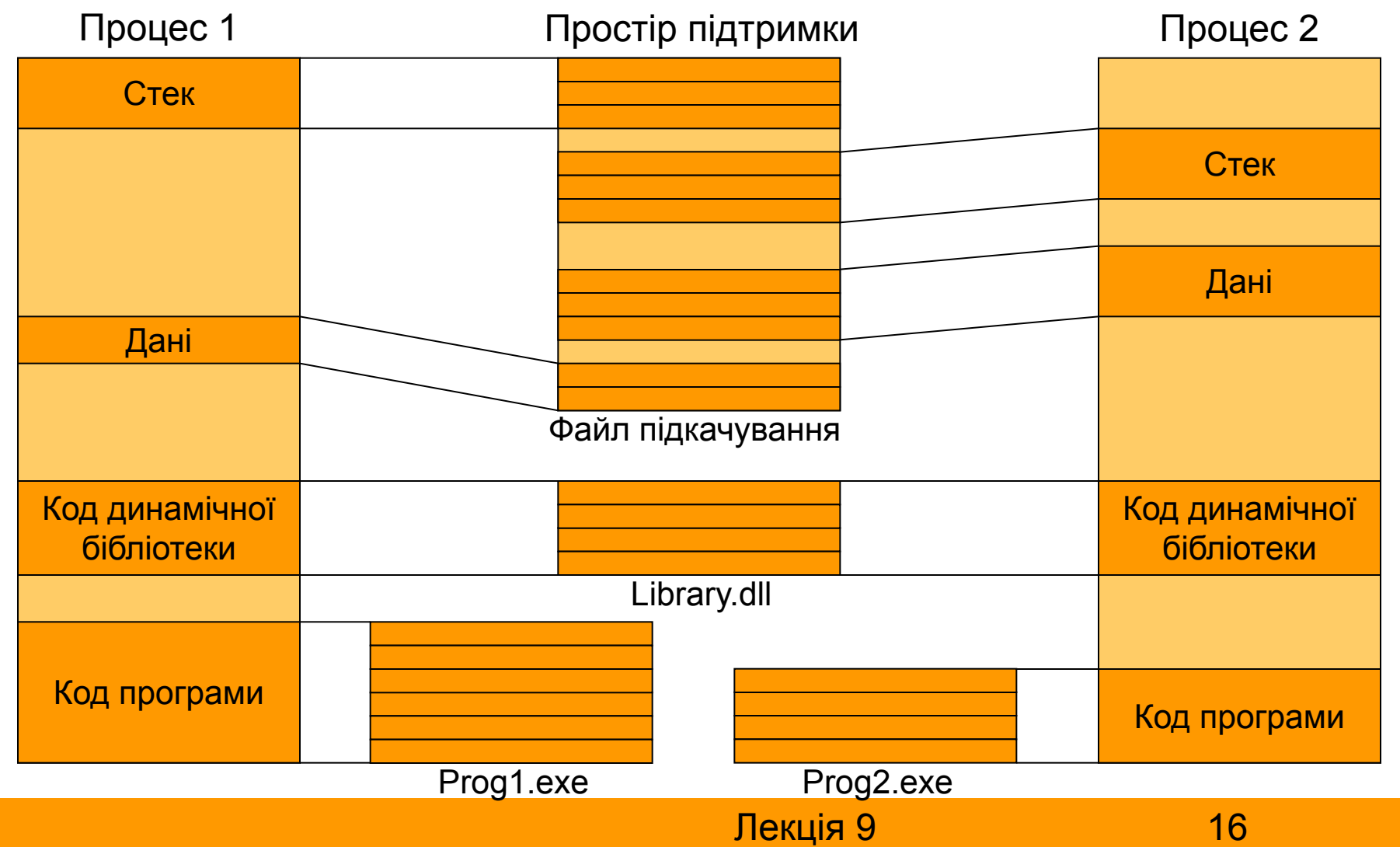

# Регіони пам'яті у Windows

- Регіон відображає неперервний блок логічного адресного простору процесу
- Регіон характеризується початковою адресою і довжиною
	- Початкова адреса регіону повинна бути кратною 64 кБ
	- Розмір регіону повинен бути кратним розміру сторінки 4 кБ
- Регіони необхідно резервувати і підтверджувати
	- Після резервування регіони інші запити не можуть його повторно резервувати
	- У процесі підтвердження регіону для нього створюються тіньові сторінки – операція підтвердження вимагає доступу до диску і є значно повільнішою, ніж резервування
	- Типовою стратегією є резервування великого регіону, а далі поступове підтвердження його малих частин
	- Для резервування і підтвердження регіону використовують функцію VirtualAlloc() (з різними параметрами)

# Причини виникнення сторінкових переривань

- Звернення до сторінки, що не була підтверджена
	- фатальна помилка
- Звернення до сторінки із недостатніми правами
	- фатальна помилка
- Звернення для записування до сторінки, що спільно використовується процесами
	- технологія копіювання під час записування
- Необхідність розширення стека процесу
	- оброблювач переривання має виділити новий фрейм і заповнити його нулями
- Звернення до сторінки, що була підтверджена, але не завантажена у фізичну пам'ять
	- застосовують випереджаюче зчитування